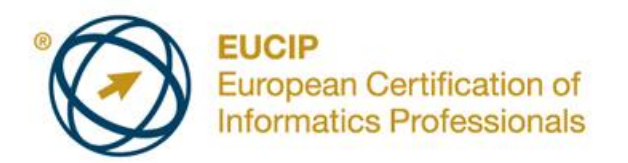

# **EUCIP IT Administrator - Module 2 Operating Systems**

Syllabus Version 3.0

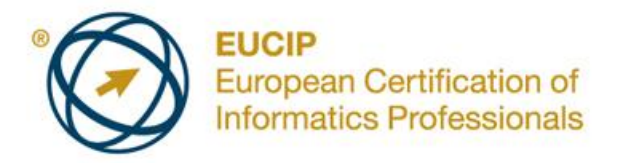

#### **Copyright © 2011 ECDL Foundation**

All rights reserved. No part of this publication may be reproduced in any form except as permitted by ECDL Foundation. Enquiries for permission to reproduce material should be directed to ECDL Foundation.

#### **Disclaimer**

Although every care has been taken by ECDL Foundation in the preparation of this publication, no warranty is given by ECDL Foundation, as publisher, as to the completeness of the information contained within it and neither shall ECDL Foundation be responsible or liable for any errors, omissions, inaccuracies, loss or damage whatsoever arising by virtue of such information or any instructions or advice contained within this publication. Changes may be made by ECDL Foundation at its own discretion and at any time without notice.

The official version of *EUCIP IT Administrator - Module 2 - Operating Systems* is the version published on the EUCIP website: www.eucip.org

ECDL Foundation is a registered business name of The European Computer Driving Licence Foundation Limited and ECDL Foundation (International) Limited. European Computer Driving Licence, ECDL, International Computer Driving Licence, ICDL, European Certification of Informatics Professionals, EUCIP and related logos are all registered Trade Marks of ECDL Foundation. All rights reserved.

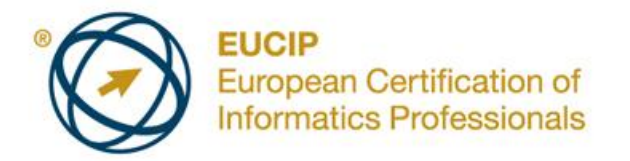

## **EUCIP IT Administrator – Operating Systems**

This document details the syllabus for *EUCIP IT Administrator – Operating Systems*. The syllabus describes, through learning outcomes, the knowledge and skills that a candidate for *EUCIP IT Administrator – Operating Systems* should possess. The syllabus also provides the basis for the theory and practice-based test in this module.

### **Module Goals**

*EUCIP IT Administrator – Operating Systems* requires the candidate to have a broad appreciation of operating system concepts and be able to configure and manage an operating system.

The candidate shall be able to:

- $\bullet$ Know operating systems fundamentals and be able to install an OS.
- Configure and upgrade an OS and install hardware and software.  $\bullet$
- Install network interface cards, web browsers and e-mail.  $\bullet$
- Manage OS performance and events and manage user and group accounts.
- Create and manage shared resources and account permissions and manage network printers.
- Carry out back ups, use administrative tools and network services and install and  $\bullet$ manage internet services.
- Diagnose and troubleshoot operating system issues and be able to install a DBMS.  $\bullet$

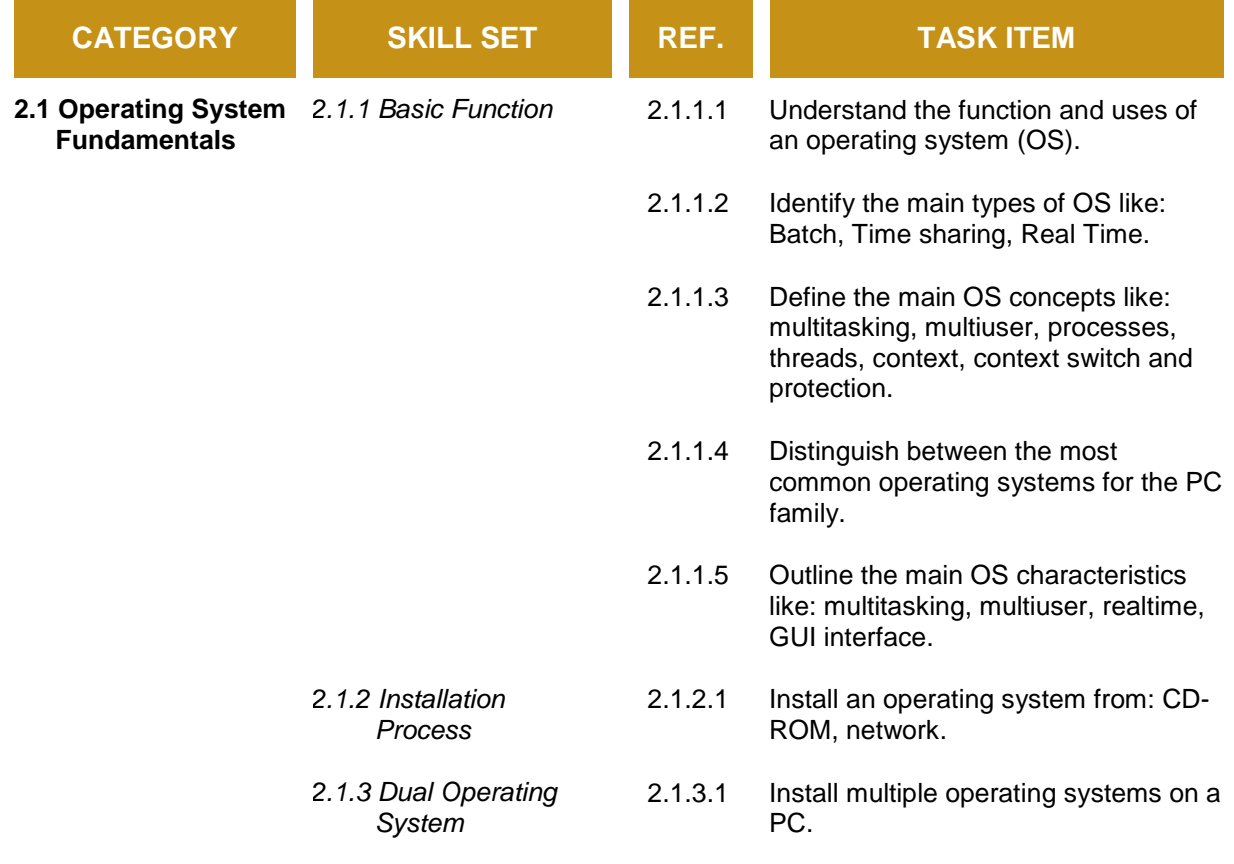

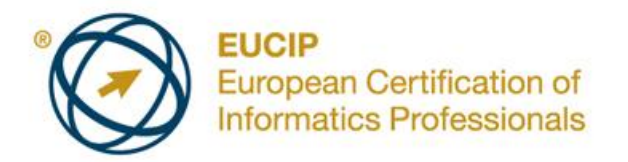

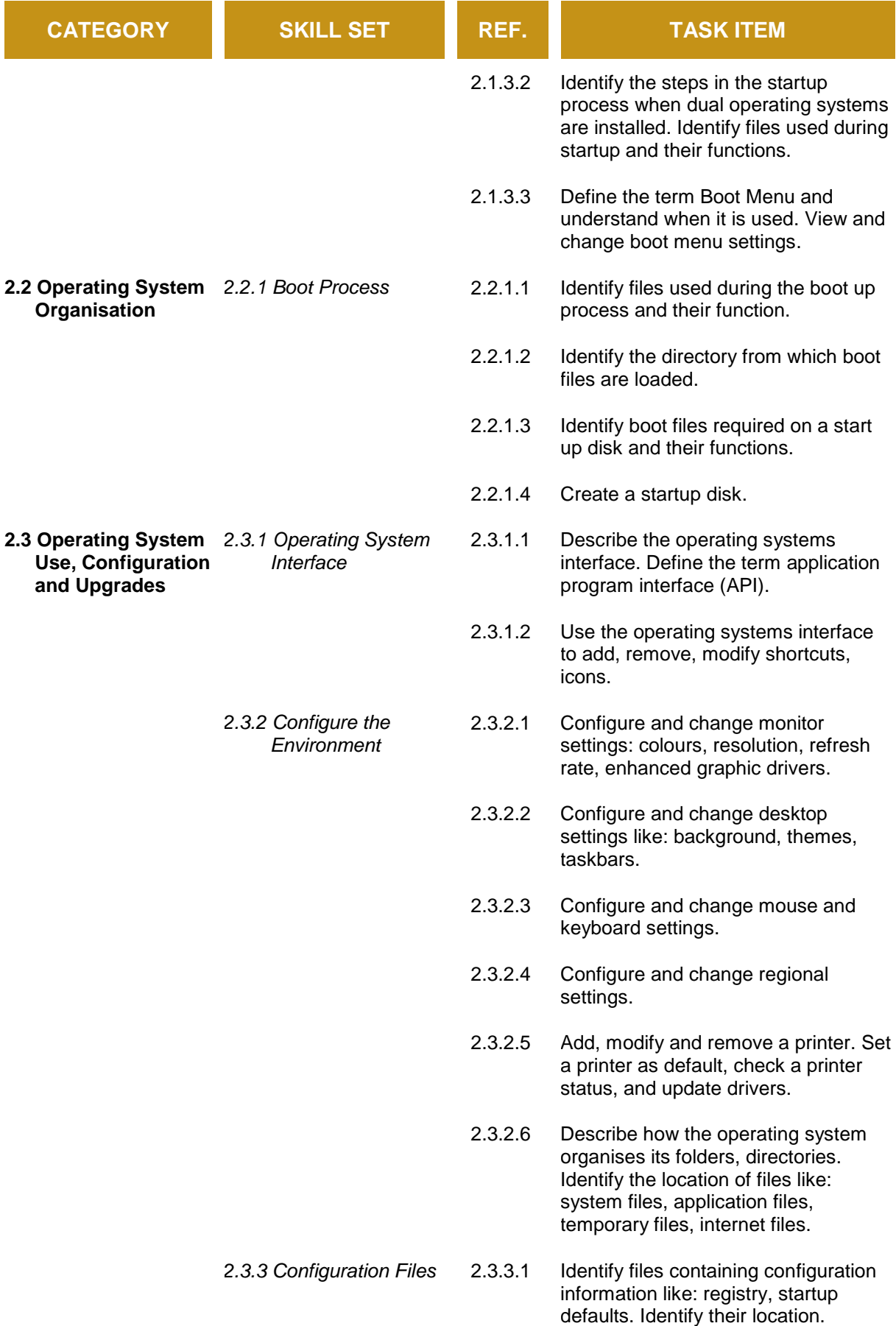

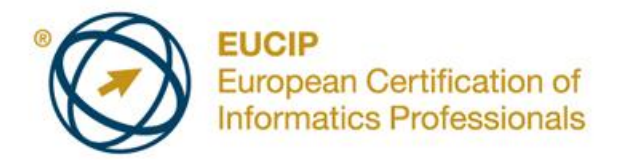

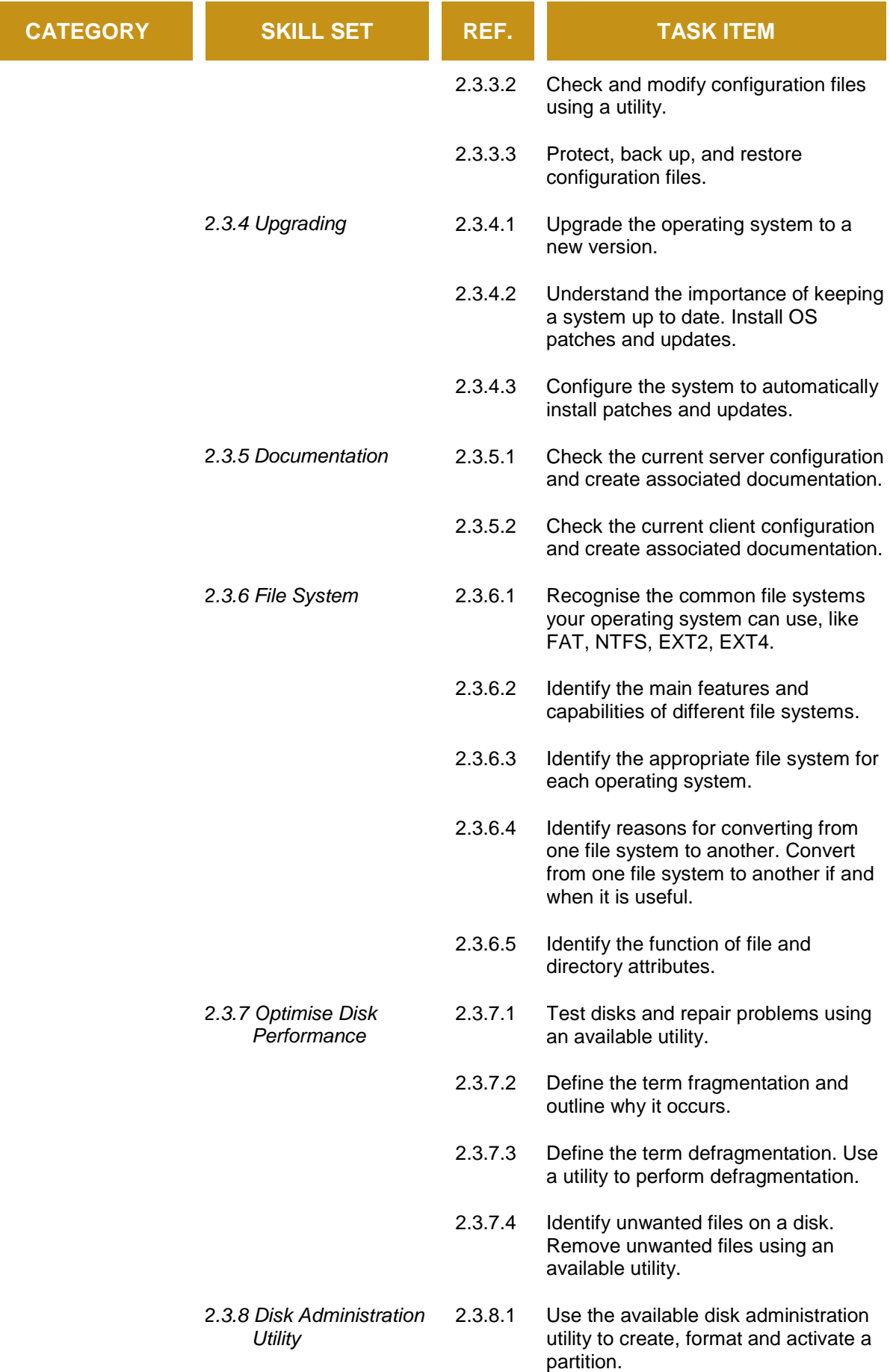

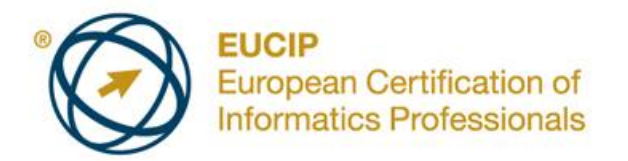

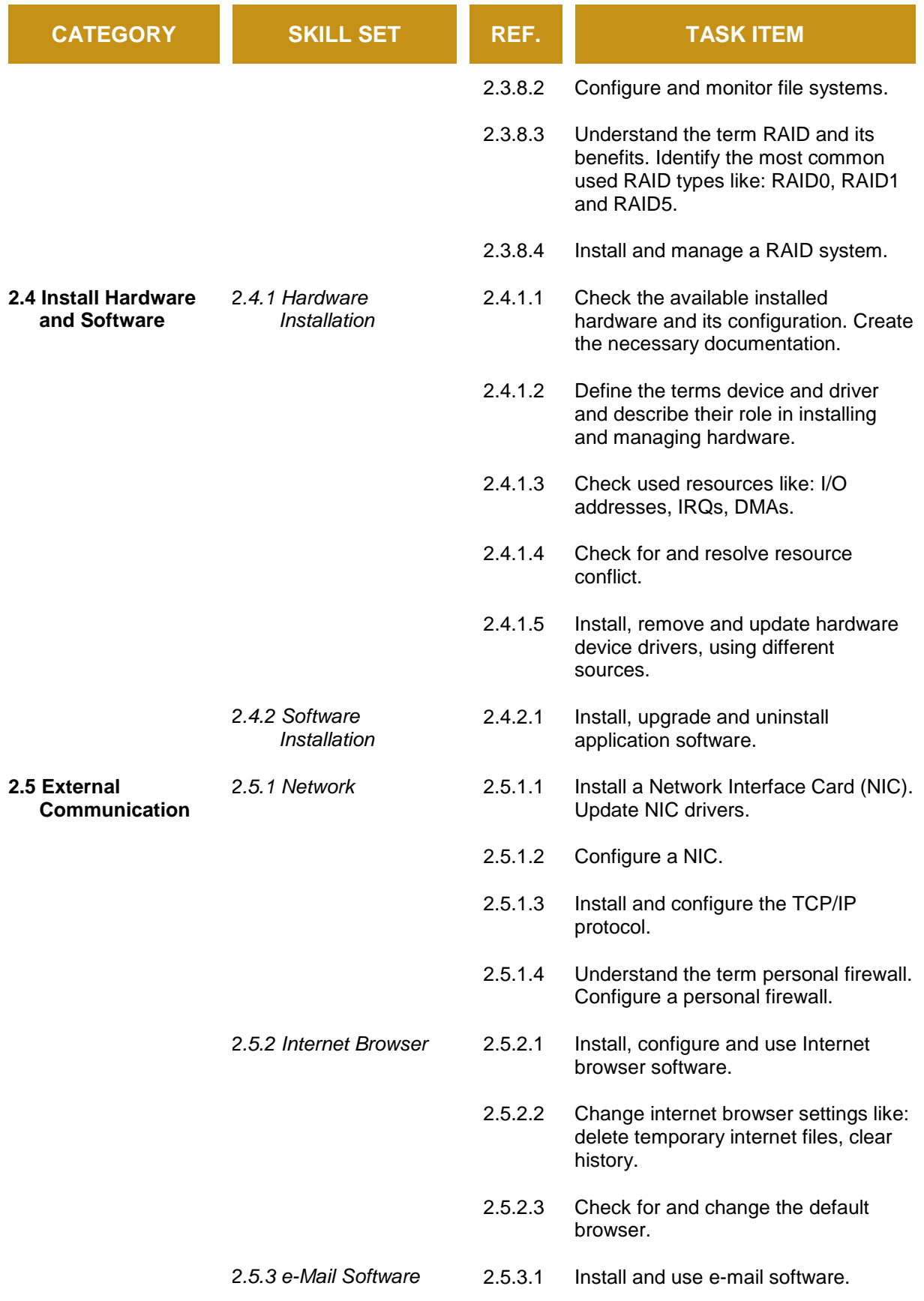

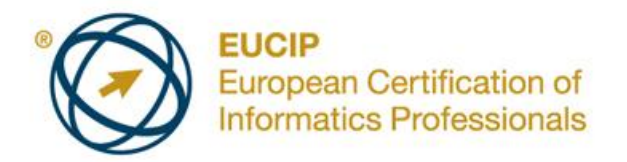

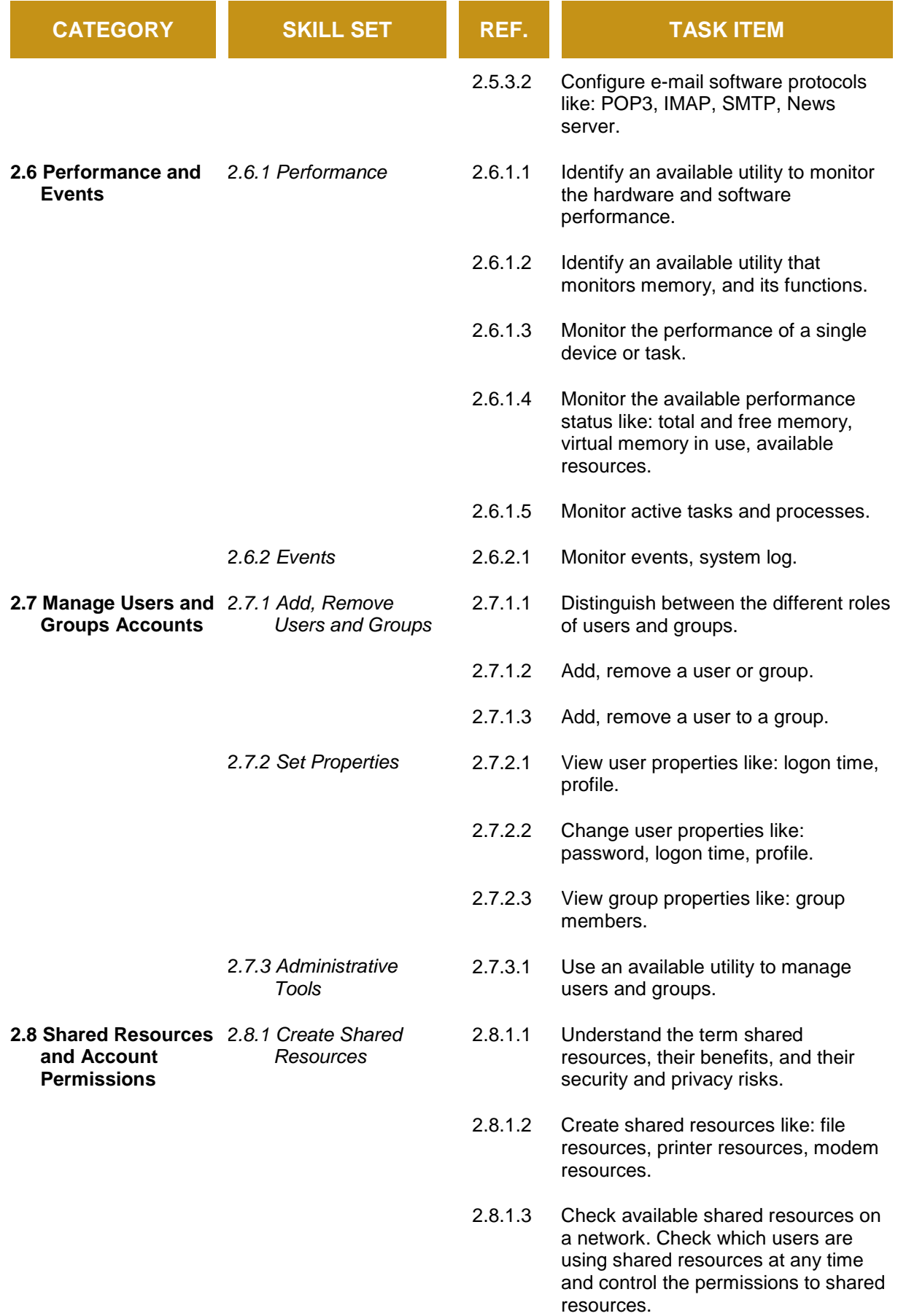

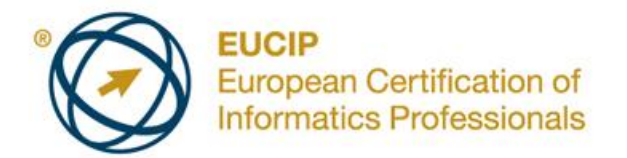

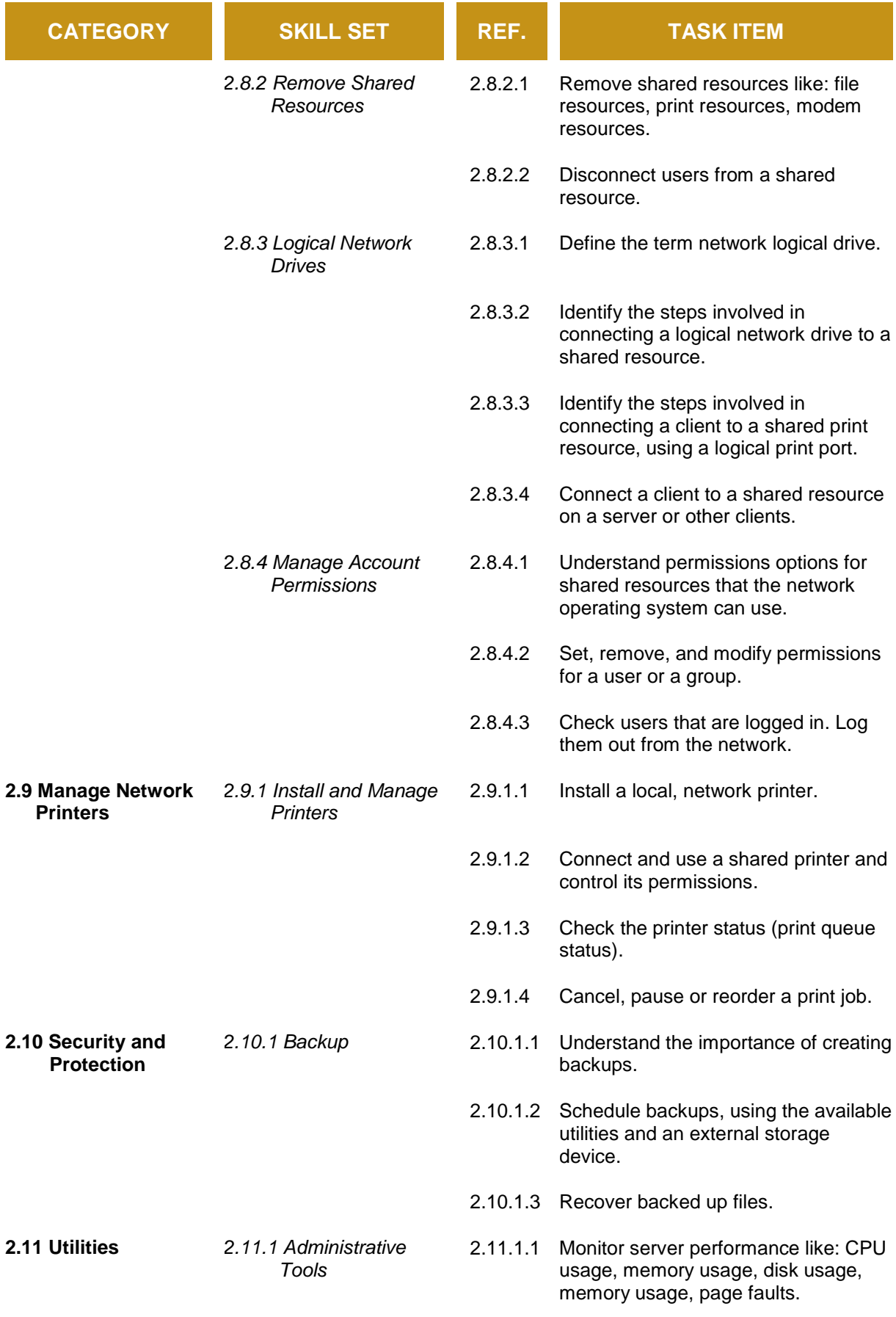

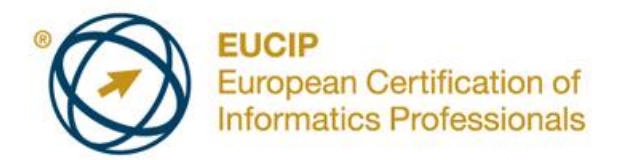

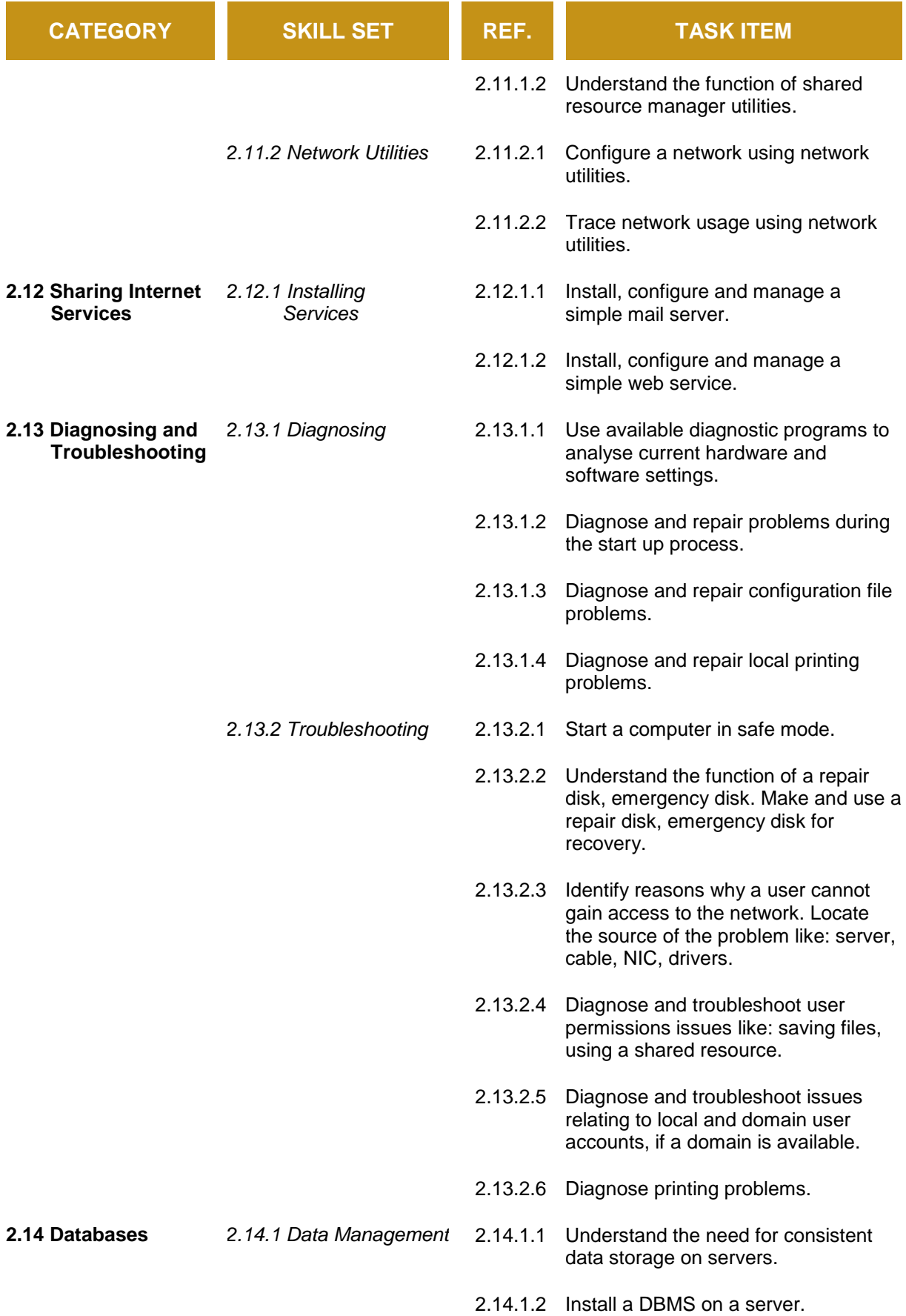

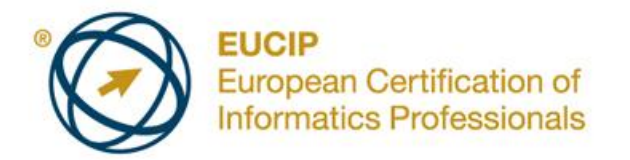

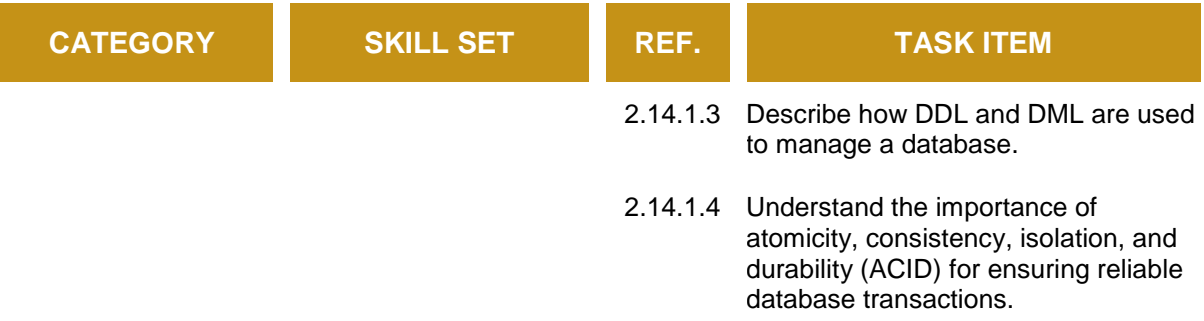